# SP 02/98 N T 203/98

# Recursos do SCOOT para Congestionamento

# Engº Sun Hsien Ming

## 1. Introdução

O presente trabalho visa divulgar à comunidade técnica da CET os recursos e as facilidades que o sistema SCOOT dispõe para administrar e gerenciar situações de congestionamento. O trabalho tem o objetivo de contribuir para a divulgação e compreensão dessas técnicas, com a finalidade de provocar uma discussão técnica a respeito do assunto, visando, em última análise, contribuir para explorar melhor toda a potencialidade do sistema.

Acreditamos que o assunto é mais do que relevante numa cidade como São Paulo e numa empresa como a CET. O congestionamento é um problema cada vez mais crônico na cidade. Todas as medidas possíveis e técnicas de controle disponíveis devem ser consideradas e estudadas à exaustão, visando a otimizar ao máximo a capacidade viária e minimizar os efeitos do congestionamento.

Este trabalho pretende dar continuidade à série iniciada com a NT 201 – Uma Breve Descrição do Sistema SCOOT, visando à disseminação dos conceitos desse sistema. Na medida do possível, será dada sequência a essa série com a apresentação de outros conceitos e facilidades igualmente importantes do sistema SCOOT. Assim, para uma melhor compreensão do trabalho, recomenda-se ao leitor que não está familiarizado com os termos e conceitos do SCOOT, uma leitura prévia da mencionada NT 201.

A descrição aqui apresentada está baseada no SCOOT – versão 3.1 – do sistema TMS (Traffic Manager System) fornecido pela PEEK Traffic, que está em plena operação na CTA-2 e na CTA-5.

O trabalho é baseado no SCOOT TRAFFIC HANDBOOK e no documento CTAB – CC/MN003-A, denominado SCOOT 3.1 – GUIA OPERACIONAL. O SCOOT TRAFFIC HANDBOOK é um manual composto pelos documentos SCOOT, séries SCOOT-0400 e SCOOT-0499, publicado pelo governo inglês. O documento CTAB-CC/MN003-A foi elaborado por Carlos A. Roque e foi fornecido pelo Consórcio MASP (Método

Engenharia/Autotrol/Sonda/Peek) como parte da documentação técnica do sistema das CTAs 2 e 5.

A seguir, o sumário dos assuntos abordados nos itens do trabalho:

- O item 2 faz uma rápida descrição sobre as mensagens SCOOT.
- O item 3 conceitua a fila no ciclo.
- O item 4 conceitua a Fila Máxima e o Tempo de Dispersão da Fila Máxima e sua relação com o modelo de tráfego do sistema SCOOT.
- O item 5 detalha com mais profundidade o conceito de intervalo congestionado, já apresentado na NT 201.
- O item 6 versa sobre CGIF, um poderoso instrumento na mão do engenheiro de tráfego para o manejo do congestionamento.
- O item 7 aborda o link de congestionamento.
- O item 8 descreve a defasagem para congestionamento.
- O item 9 destaca o Exit Blocking e o Link Principal de Saída (Main Downstrean Link), pois trata-se de outro instrumento muito útil na condução do congestionamento.
- O item 10 faz uma descrição do recurso chamado Gating.

## 2. Mensagens SCOOT

As mensagens SCOOT são telas que permitem visualizar os valores dos parâmetros internos do sistema, como fluxo, saturação, as decisões dos otimizadores, a tendência do ciclo, etc.

As mensagens SCOOT são muito importantes para tentar entender o que o sistema está realizando, por que o sistema tomou determinada decisão, etc. São imprescindíveis para a realização de ajustes e para diagnosticar as causas de eventuais problemas, devido aos quais o SCOOT não esteja operando a contento.

Ao todo, existem 191 mensagens SCOOT distribuídas em 6 grupos, conforme segue:

--- Mensagens sobre Modelo de Tráfego

M01 a M48

--- Mensagens sobre Ciclo

C01 a C40

--- Mensagens sobre Split

S01 a S37

--- Mensagens sobre Offset

O01 a O07

--- Mensagens sobre advertência de falhas (Warning)

W01 a W10

--- Mensagens sobre a otimização para prioridade de ônibus (Bus Priority)

B01 a B49

## 3. Fila no Ciclo

Para melhor compreensão do item 4 (Fila Máxima), julgamos ser útil relembrar o conceito de fila no ciclo. O processo de formação e desmanche de fila durante um ciclo pode ser visualizado nas Figuras 1a e 1b.

As Figuras 1a e 1b representam uma situação de não congestionamento, na qual todos os veículos que chegam na aproximação num ciclo conseguem sair do cruzamento durante o tempo de verde desse ciclo.

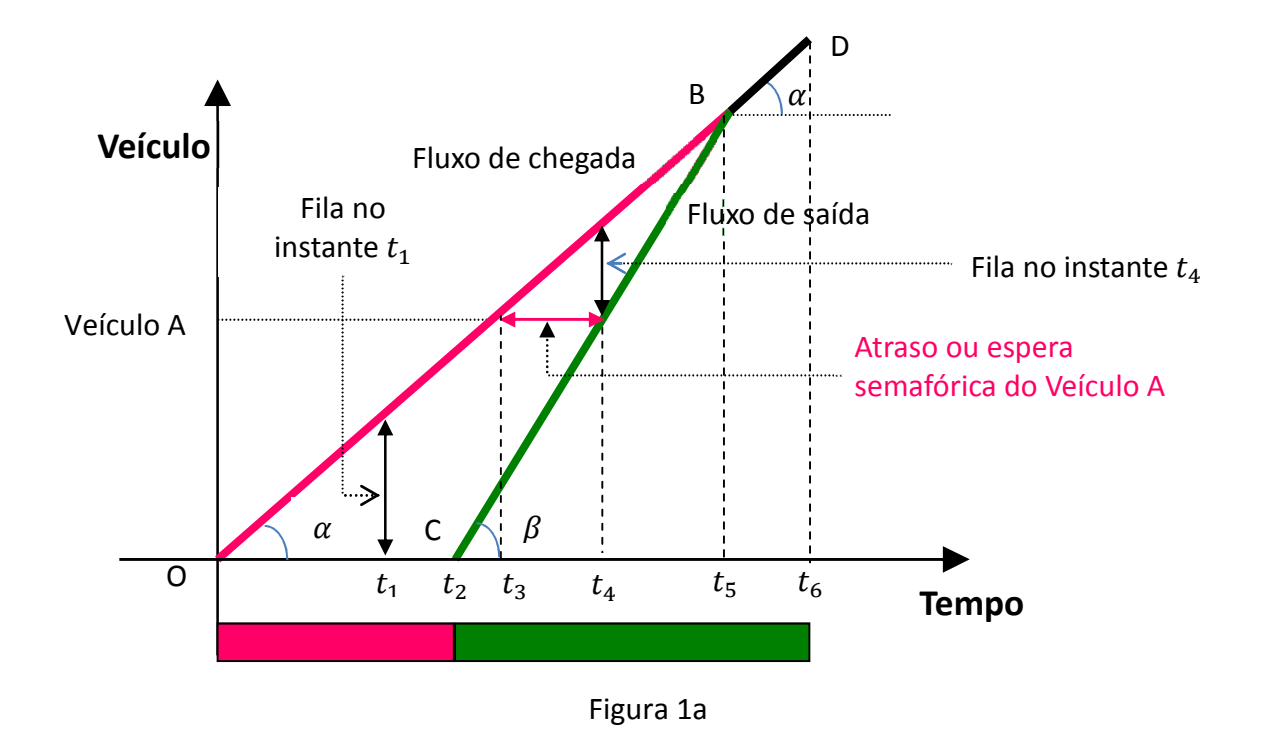

As variáveis envolvidas no processo de formação e desmanche de fila estão mostradas na Figura 1a: fluxo de chegada, fluxo de saída, fila e atraso (ou espera semafórica).

Na Figura 1a, o fluxo de chegada é representado pelo segmento OD, sendo que o mesmo é composto pelos segmentos OB e BD, isto é: OD = OB + BD. A inclinação em relação ao eixo horizontal do segmento OD é  $\alpha$ .

O segmento OB (em vermelho) é o fluxo de chegada no período em que há fila (período  $[0 - t<sub>5</sub>]$ ). Os veículos que chegam neste período sofrem atraso devido à fila (chegam num instante e saem num outro).

Observe que a fila continua a existir mesmo com o semáforo em verde (a fila só acaba no instante  $t_5$ ).

O segmento BD (em preto) é o fluxo de chegada no período em que não há mais fila (período  $[t_5 - t_6]$ ). Os veículos que chegam neste período não sofrem atraso (chegam e saem).

O fluxo de saída também é representado por dois segmentos: CB e BD.

O segmento CB (em verde) representa o fluxo de saída durante o desmanche de fila (período de verde). O segmento CB inicia no instante  $t_2$ , quando o semáforo abre (início do verde). Os veículos que saem nesse período sofreram atraso. A inclinação em relação ao eixo horizontal do segmento CB é  $\beta$ .

O semento BD (em preto) representa o fluxo de saída quando não há mais fila (período  $[t_5 - t_6]$ ). Note que o segmento BD representa tanto fluxo de chegada quanto o de saída, pois neste período os veículos chegam saem sem atrasos (chegam e saem no mesmo instante). A inclinação em relação ao eixo horizontal do segmento BD também  $\acute{\text{e}}$   $\alpha$  (igual à inclinação do segmento OB).

A fila é representada, durante o tempo de vermelho, pelo segmento vertical que vai do eixo dos tempos até o segmento OB. Durante o tempo de verde, a fila é representada pelo segmento vertical compreendido pelos segmentos OB e CB.

A Figura 1a apresenta o tamanho da fila nos instantes  $t_1$  (durante o tempo de vermelho) e  $t_4$  (durante o tempo de verde).

Ainda na Figura 1a, o veículo A chega no instante  $t_3$  e sai no instante  $t_4$ . Portanto, a espera no semáforo do veiculo A é de  $t_4-t_3$ , isto é, o atraso do veículo A é  $t_4-t_3.$ 

O atraso total no ciclo (soma de tempo de espera de todos os veículos que pegaram fila no ciclo) é igual à área compreendida entre os 2 eixos e os segmentos que representam  $F$  e  $F_S$ . Na Figura 1a, o atraso total é representado pela área do triângulo OBC.

Considere agora a Figura 1b.

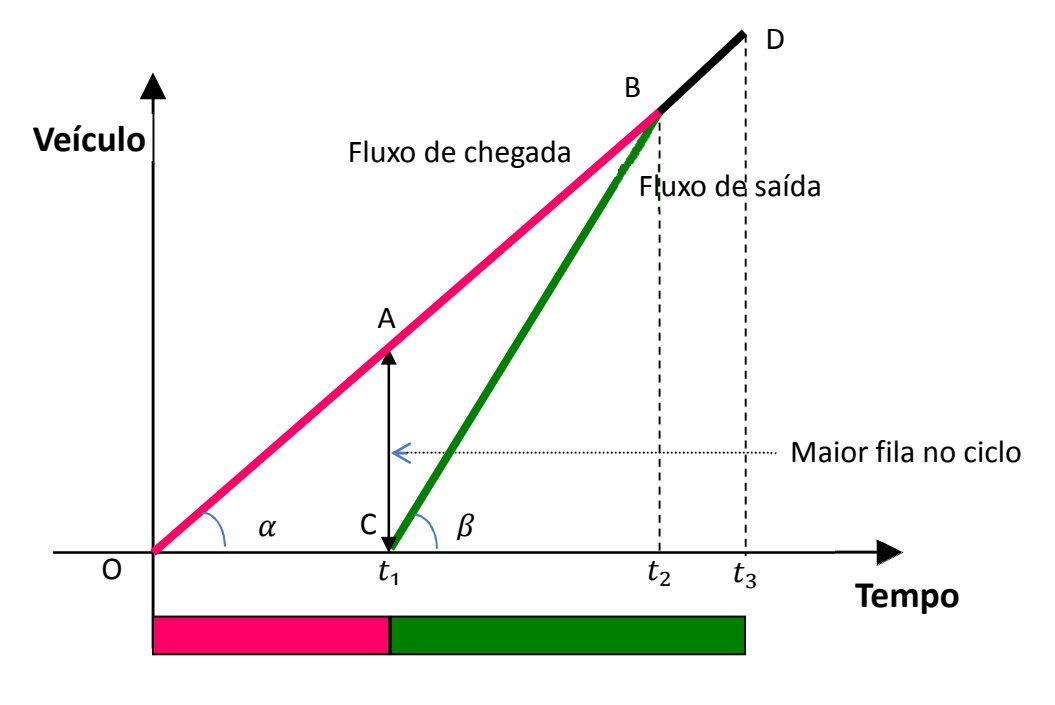

Figura 1b

A tangente do ângulo  $\alpha$  representa numericamente o fluxo que chega (em veículos/segundo) enquanto que a tangente do ângulo  $\beta$  representa numericamente, em veículos/segundo, o fluxo de saturação (que é o maior fluxo possível que sai da aproximação supondo que o semáforo esteja sempre verde).

Isto é:

 $F = tg \alpha$  $F_{\mathcal{S}}=tg\ \beta$ 

onde

 $F =$  fluxo de chegada em veículos/segundo  $F_S$  = fluxo de saturação em veículos/segundo

O segmento AO representa os veículos que chegam durante o tempo de vermelho. O segmento AB representa os veículos que chegam quando o semáforo já está verde. Salienta-se que estes veículos, apesar de o semáforo já estar verde, ainda "pegam" fila (intervalo de tempo  $t_1$  a  $t_2$ ). Só não pegam fila (portanto não sofrem atraso) os veículos que chegam após o instante  $t_2$  (intervalo de tempo  $t_2$  a  $t_3$ , onde  $t_3$  é o fim do ciclo). Estes veículos passam diretamente pelo cruzamento sem sofrer nenhum retardamento.

O ponto da intersecção dos segmentos OB e CB (ponto B) é o ponto onde a fila é desmanchada completamente, ou seja, no ponto B (instante  $t_2$ ) a fila é zerada.

A partir do início do vermelho, a fila vai aumentando, chegando-se ao máximo no instante  $t_1$  (início do verde). A partir daí, a fila começa a diminuir até zerar no instante  $t_2$ . A partir do instante  $t_2$ , os veículos que chegam saem do cruzamento sem sofrer atraso.

Assim, a maior fila ocorrida no ciclo é aquela verificada no instante  $t_1$ .

Numa situação de não congestionamento, deve-se ter:

 $tg \alpha \leq tg \beta$ 

ou

 $F \leq F_S$ 

Do caso contrário, os segmentos OB e CB não se interceptarão por maior que seja o tempo de verde, significando que a fila não se desmanchará no ciclo, acumulando veículos para o ciclo seguinte.

Se isso ocorrer continuamente, a fila crescerá de ciclo em ciclo, caracterizando a ocorrência de congestionamento devido ao semáforo.

Essa situação está representada na Figura 2, onde  $F\geq F_S$ , isto é:  $tg\ \alpha\geq tg\ \beta$ .

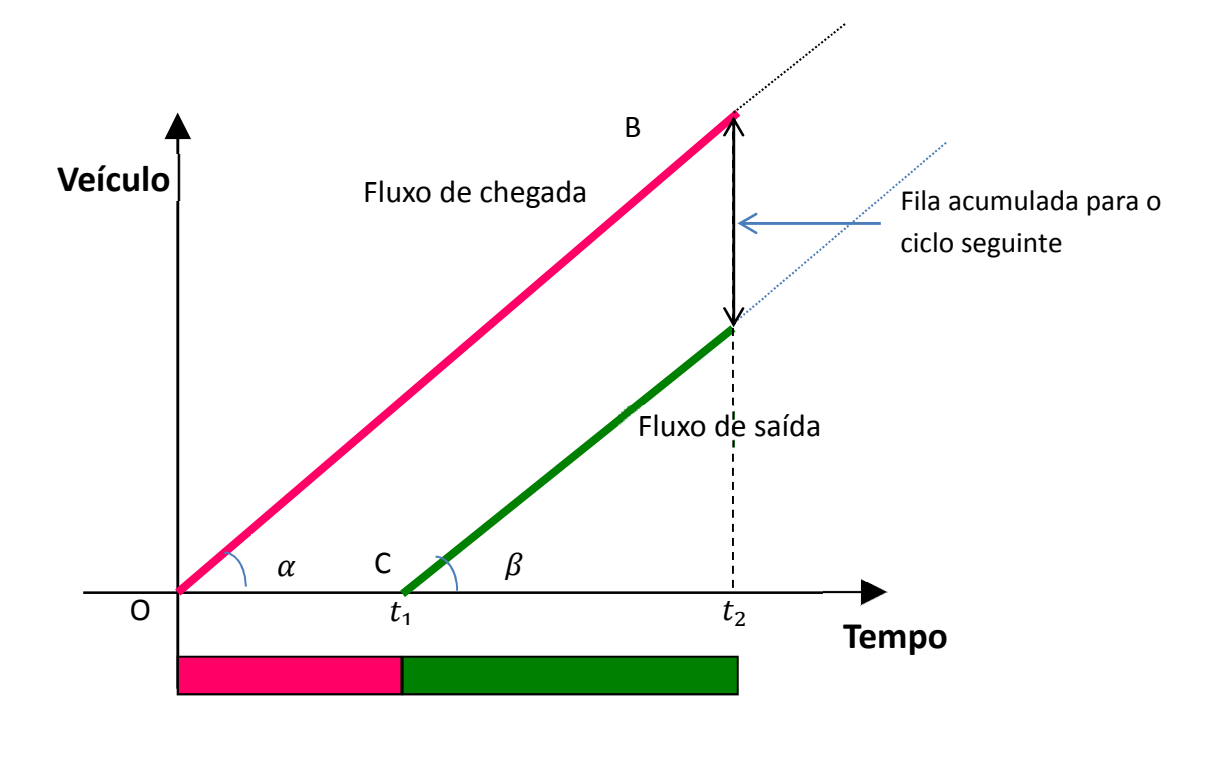

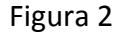

Na situação da Figura 2, a fila jamais se desmanchará, por maior que seja o tempo de verde. Assim, é fundamental diagnosticar corretamente qual é a causa do congestionamento para que se aplique a medida correta. Por exemplo, na situação da Figura 2 de nada irá adiantar dar mais tempo de verde.

Outra situação em que a fila poderá não ser desmanchada totalmente no ciclo é quando não houver um tempo de verde suficiente. A Figura 3 mostra uma situação em que o tempo de verde não foi suficiente para desmanchar a fila, sobrando, portanto, uma fila excedente para o ciclo seguinte, apesar de t $g$   $\alpha \leq t g \: \beta$ , isto é,  $F \leq F_{\mathcal{S}}.$ 

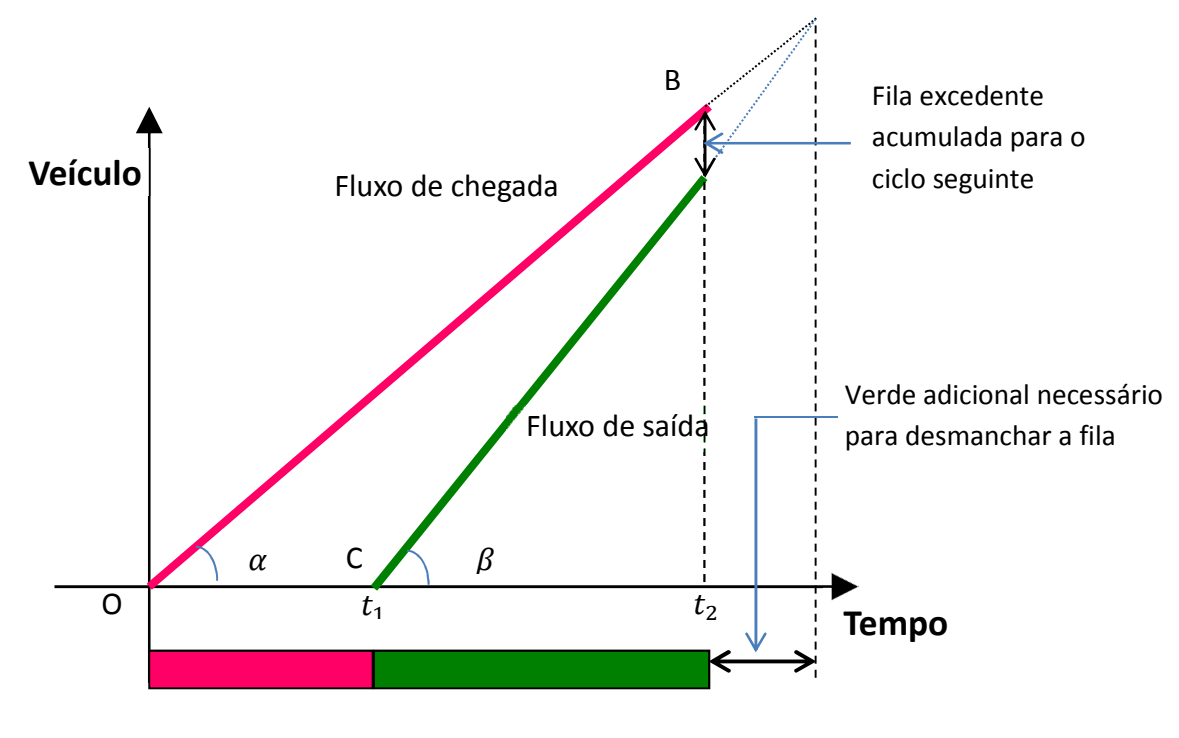

Figura 3

A Figura 4 mostra uma situação em que o ciclo já iniciou com uma fila excedente do ciclo anterior.

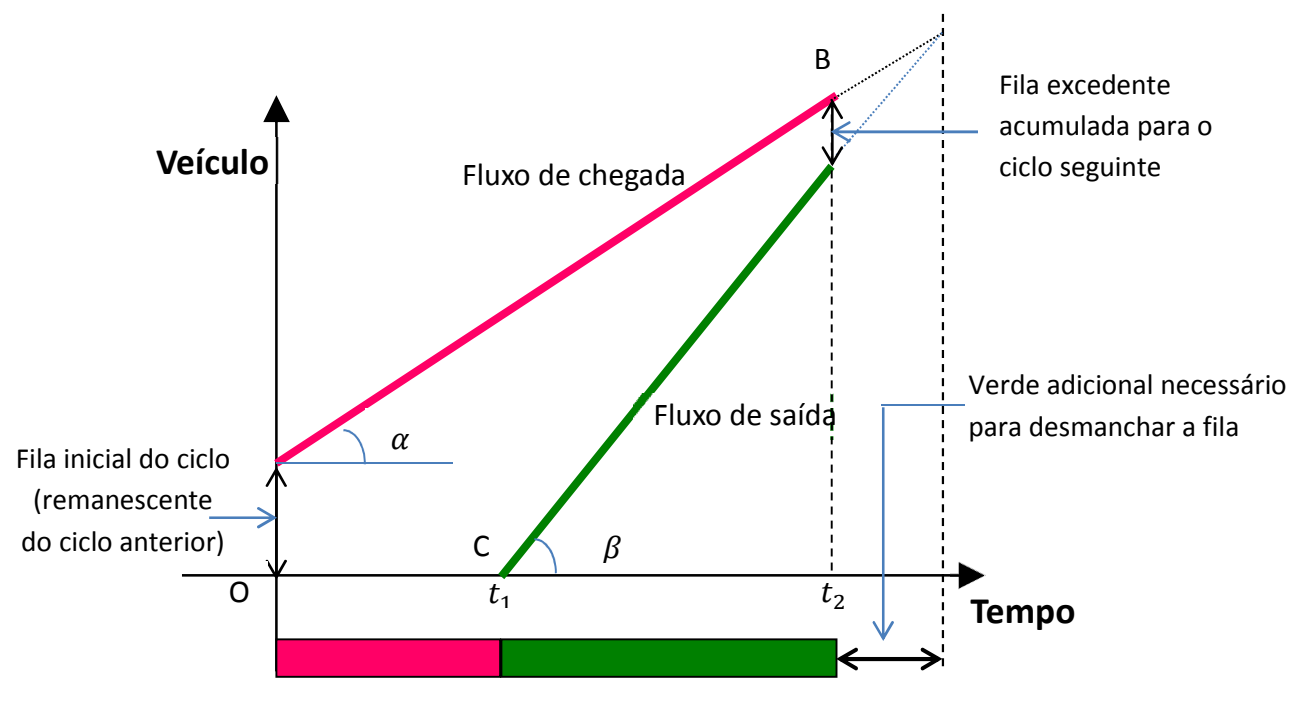

Figura 4

## 4. Fila máxima no SCOOT

A Fila Máxima (Maximum Queue) de um link é a fila desde a linha de retenção da aproximação até o laço detector, expressa em LPUs. O Tempo de Dispersão da Fila Máxima (Queue Clear Time for Maximum Queue –  $MAXQ$ ) é o tempo de verde necessário para desmanchar a Fila Máxima. O Tempo de Dispersão da Fila Máxima deve ser fornecido ao sistema. O seu valor é obtido durante o processo de validação do link. Com base no valor do Tempo de Dispersão da Fila Máxima, o sistema calcula o tamanho da Fila Máxima para o link.

$$
Q_M = T_D \times F_S
$$

onde

 $Q_M$  = Fila Máxima em LPU  $T_D$  = Tempo de Dispersão da Fila Máxima em segundos  $F_S$  = Fluxo de saturação em LPUs.

No sistema TMS da *PEEK Traffic,*  $F_{\mathcal{S}}$  é denominado SATO (*Saturation Occupancy*) e  $T_D$  é representado por  $MAXQ$ .

Assim,  $Q_M = MAXQ \times SATO$ 

O valor de SATO também é fornecido ao sistema após processo de validação do link.

Deve-se tomar cuidado para não confundir Fila Máxima calculada pelo SCOOT com a maior fila ocorrida no ciclo, conforme descrito no item 3. A Fila Máxima é um valor fixo para o link, pois representa a maior quantidade de veículos, expresso em LPUs, que o link pode comportar desde a linha de retenção até o laço detector. A maior fila que ocorre no ciclo é variável de ciclo para ciclo, sendo função do tempo de vermelho e do fluxo de chegada  $F$ .

A Figura 5 representa uma situação em que a maior fila ocorrida no ciclo é menor que a Fila Máxima.

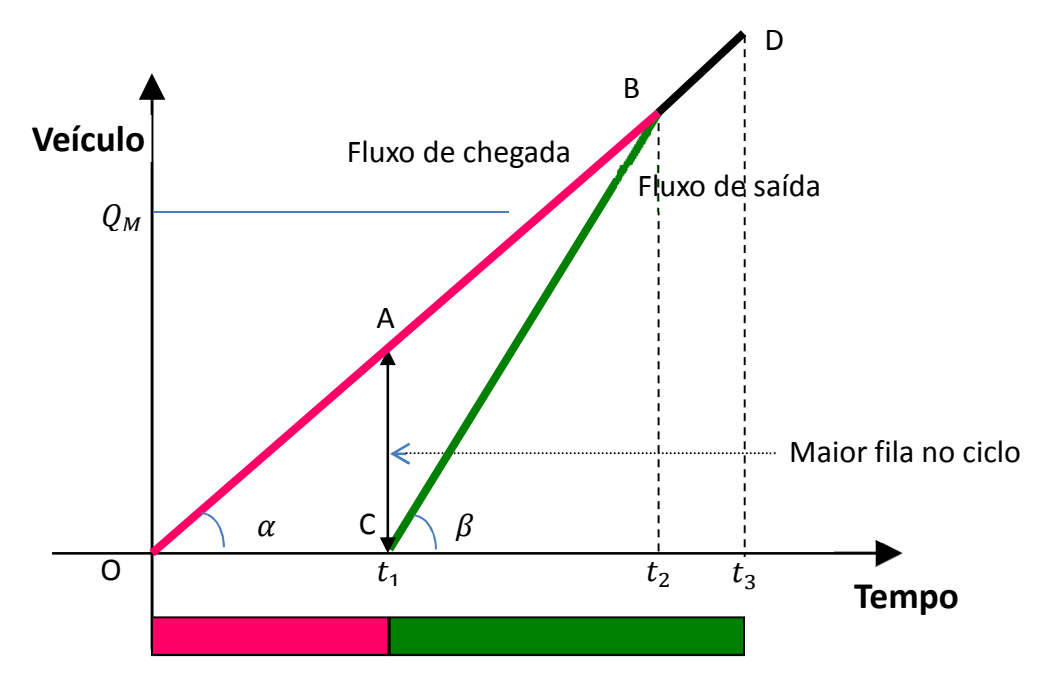

Figura 5

A Figura 6 representa uma situação em que a maior fila ocorrida no ciclo é maior que a Fila Máxima.

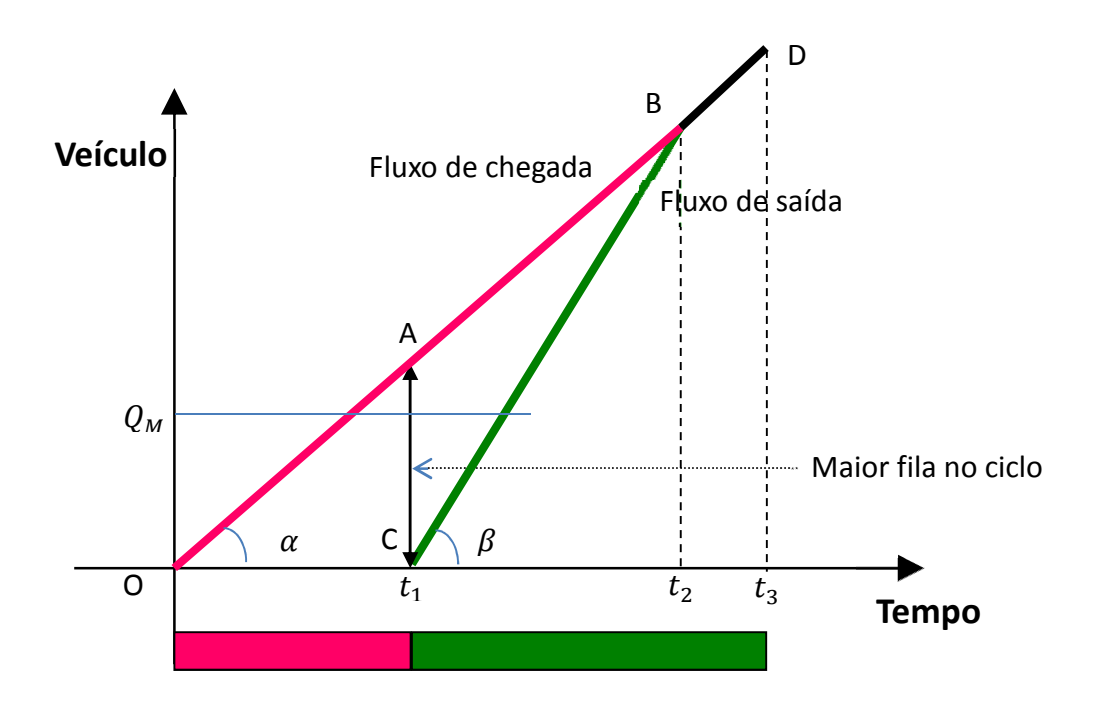

Figura 6

A maior fila que o sistema consegue enxergar é a Fila Máxima. O sistema não enxerga a fila que excede a Fila Máxima. Daí a importância de se locar o laço detector de forma que a fila normal do semáforo quando o mesmo está vermelho não fique em cima do laço.

O modelo de fila do SCOOT calcula permanentemente o tamanho da fila (ver item 7 da NT 201) da seguinte forma:

a) quando o semáforo está no vermelho:

 $Q = Q$  do intervalo anterior +  $OCC$  do intervalo em consideração

onde

Q é a fila do intervalo em consideração e  $OCC$  é o fluxo que chega (detectado pelo laço detector) em LPUs.

b) quando o semáforo está no verde:

 $Q = Q$  do intervalo anterior +  $OCC$  do intervalo em consideração – 4  $\times$  SATO.

O  $SATO$  aparece multiplicado por 4, pois cada intervalo considerado pelo Modelo SCOOT é composto por 4 segundos.

O cálculo da fila apresentada nas letras "a" e "b" acima apresenta duas exceções.

O sistema compara a fila assim calculada com o valor da Fila Máxima  $Q_M$ . Se a fila for igual ou maior do que a Fila Máxima, então não são adicionados mais LPUs à fila, mesmo que mais fluxo seja detectado na aproximação.

Por exemplo:

 $Q_M$  = 80 LPU  $Q$  do intervalo anterior = 80 LPU  $OCC$  do intervalo em consideração: 30 LPU O semáforo está no vermelho

 $Q = Q$  do intervalo anterior = 80 LPU

Em situações de Exit Blocking, mesmo quando o semáforo está verde, o modelo não desconta a parcela " $4 \times SATO$ " no cálculo da fila. Este fato será melhor detalhado no item 9.

Para identificar a existência de congestionamento, o sistema compara continuamente a fila (calculada conforme aqui descrito) com a Fila Máxima. Este fato está descrito no item 5 a seguir.

#### 5. Intervalos Congestionados

Um intervalo congestionado é um intervalo de 4 segundos em que o laço detector ficou permanentemente ocupado. Baseado nos intervalos congestionados, o sistema calcula o índice de congestionamento como sendo:

$$
I_C = \frac{4 \times N}{C}
$$

onde:

 $I_c$  = índice de congestionamento  $N =$  número de intervalos congestionados  $C =$  duração do ciclo

Para evitar que o sistema interprete como congestionamento quando um veículo estaciona sobre o laço, o sistema faz uma verificação de consistência. Essa consistência é realizada através da verificação da fila modelada pelo SCOOT. Se a fila modelada pelo SCOOT, conforme descrito no item 4, for maior que a metade da Fila Máxima, então o intervalo de 4 segundos com ocupação contínua será considerado um intervalo congestionado consistente. No caso contrário, esse intervalo, embora haja ocupação permanente, será considerado um intervalo congestionado não consistente. O número de intervalos congestionados consistentes é representado pela sigla  $CNG$ .

O total de intervalos congestionados, consistentes ou não, é representado pela sigla  $RAW.$ 

Obviamente,  $CNG \leq RAW$ . Na mensagem SCOOT M04, o sistema fornece ambos os valores  $(CNG \in RAW)$ .

No sistema TMS da PEEK Traffic existe um parâmetro (INHM) que pode ser ativado para inibir a verificação da fila. No caso da fila estar inibida, então todos os intervalos congestionados serão considerados como consistentes. Neste caso:  $CNG = RAW$ .

O índice de congestionamento  $(I_C)$  conforme definido no início deste item, é calculado considerando-se apenas intervalos congestionados consistentes.

A Figura 8 do item 6 apresenta um exemplo de aplicação de inibição de verificação da fila.

Vale salientar que o congestionamento detectado pelo sistema é sempre relativo, isto é, depende da posição do laço detector. Se o laço está muito próximo da linha de retenção, a fila atingirá a Fila Máxima ( $MAXO$ ) a todo momento e todos os intervalos congestionados serão consistentes, dando um alto índice de congestionamento para o link. Isto pode ser um fato isolado, não significando que a área em torno esteja congestionada.

Isto é particularmente verdadeiro para os links curtos. Entende-se por links curtos aqueles em que o tempo de percurso entre o laço detector até a linha de retenção é menor que 8 segundos (entre 5 e 8 segundos).

Por outro lado, se um laço detector está localizado a uma grande distância da linha de retenção e o sistema estiver indicando um alto grau de congestionamento no link, isto poderá ser um indicador de uma situação muito séria na área.

Uma outra questão interessante é a que se deparou quando foi analisado o índice de congestionamento e a saturação de alguns links pela mensagem SCOOT M08, conforme mostrado no Quadro 1 abaixo, onde % SAT é a saturação do link e % CONG é o índice de congestionamento  $I_c$  do link

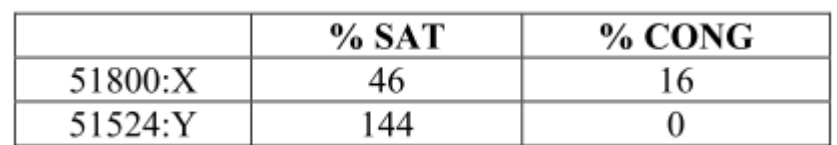

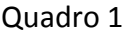

Como se explicaria que um valor maior de congestionamento apresenta um valor menor de saturação?

Normalmente, esperar-se-ia que valores maiores de congestionamento correspondessem a valores também maiores de saturação.

A explicação é que a medida do congestionamento é baseada no número de intervalos congestionados consistentes durante um ciclo (intervalos de 4 segundos de detecção contínua quando a fila é maior que a metade da Fila Máxima). A saturação é função da quantidade de LPUs detectados pelo laço detector no ciclo.

Assim, é possível que um alto valor de saturação seja registrado sem haver nenhum congestionamento (por exemplo, em links onde o detector está muito distante da linha de retenção).

Também é possível que um alto valor de congestionamento seja detectado durante uma parte do ciclo (Por exemplo, durante o tempo de vermelho quando a fila atinge o detector), mas poucos veículos cruzam o detector no restante do ciclo (com sobra de tempo de verde), resultando num alto valor de congestionamento e um baixo valor de saturação. Essa situação poderá ocorrer em links curtos com ciclos longos.

Isto ilustra a necessidade de o engenheiro de tráfego conhecer bem os links para poder interpretar corretamente os dados apresentados pelo sistema.

Salvo ressalva em contrário, doravante, por simplicidade de linguagem, os intervalos congestionados consistentes serão denominados simplesmente como intervalos congestionados.

Daqui por diante, o termo "congestionamento" deverá ser entendido como sendo uma situação em que há intervalos congestionados consistentes e o índice de congestionamento  $(I_c)$  como sendo a medida do grau da intensidade desse congestionamento, ou seja, o índice de congestionamento é a medida da quantidade de congestionamento.

## 6. Fator de Importância para Congestionamento – CGIF

O CGIF (Congestion Importance Factor) é um poderoso instrumento nas mãos do engenheiro de tráfego para gerenciar uma política de congestionamento. O CGIF é um parâmetro que deve refletir a importância do link na ocorrência de congestionamento no link.

Antes de prosseguir, seria útil abrir um parêntesis para definir o significado dos termos "montante" e "jusante", que serão utilizados daqui para frente. Essas expressões correspondem aos termos em inglês "upstream" e "downstream", respectivamente.

Links ou cruzamentos a montante significam links ou cruzamentos "de cima" (upstream), ou seja, links de onde vem o tráfego.

Links ou cruzamentos a jusante significam links ou cruzamentos "de baixo" (downstream), ou seja, links para onde vai o tráfego. A Figura 7 ilustra esse conceito.

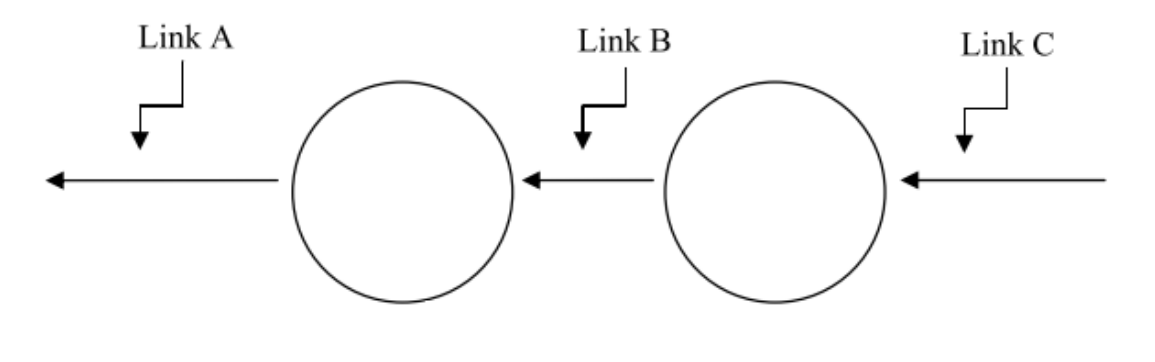

Figura 7

Na Figura 7, o link C está a montante do link B, enquanto que o link A está a jusante do link B.

Basicamente, o CGIF é usado:

- a) Em links que sejam gargalos para evitar que cruzamentos a montante sejam bloqueados.
- b) Para priorizar determinados links em detrimento de outros durante o congestionamento.

Para cada link pode ser definido um valor de CGIF. A faixa de valores possíveis para CGIF é de 0 a 7. O comportamento do sistema será o de tentar dar mais tempo de verde para o link que tiver o valor de CGIF mais alto. Assim, de maneira geral, os links que não se quer priorizar durante o congestionamento deverão receber valores baixos de CGIF, enquanto que os links que precisam ser priorizados durante o congestionamento deverão receber valores mais altos. Por exemplo, links de entrada do sistema com grande capacidade de armazenagem de filas podem ser configurados com CGIF igual a zero ou um, enquanto que links em que se queira evitar ao máximo que fiquem congestionados podem ser configurados com CGIF igual a 6 ou 7.

Entretanto, deve-se sempre tomar cuidado para evitar os raciocínios precipitados e simplistas, como: quer-se priorizar uma rota muito importante em relação às outras vias adjacentes, então configuram-se com altos valores de CGIF todos os links que

compõem esta rota. Essa política pode ser um grande equívoco se houver um link gargalo nesta rota. Poderá ser totalmente contraproducente configurar com altos valores de CGIF os links a montante deste gargalo, pois o verde extra dado pelo sistema a estes links poderá ser totalmente perdido em função de bloqueio no link a jusante. Neste caso, poderemos estar prejudicando excessivamente as vias transversais sem nenhum benefício para a rota que se quer priorizar.

A escolha dos valores de CGIF para os diversos links de uma rede é uma das mais árduas tarefas para o engenheiro de tráfego. Para ilustrar esta dificuldade, vamos supor uma rede de três cruzamentos com 10 links ao todo. Como são possíveis 8 valores (0 a 7) de CGIF para cada *link*, no total temos  $8^{10}$  = 1.073.741.824 (um bilhão, setenta e três milhões, setecentos quarenta e um mil, oitocentos e vinte e quatro) combinações possíveis. A tarefa do engenheiro de tráfego é simplesmente escolher uma combinação entre as 1.073.741.824 possíveis. Isso para uma rede com apenas três cruzamentos. Obviamente, a maior parte dessas combinações são inverossímeis e sequer são consideradas. No entanto, o número de combinações passíveis de análise ainda pode ser incrivelmente grande.

O SCOOT Traffic Handbook apresenta uma tabela com uma sugestão para valores de CGIF para os diversos tipos de link conforme apresentado no Quadro 2 abaixo.

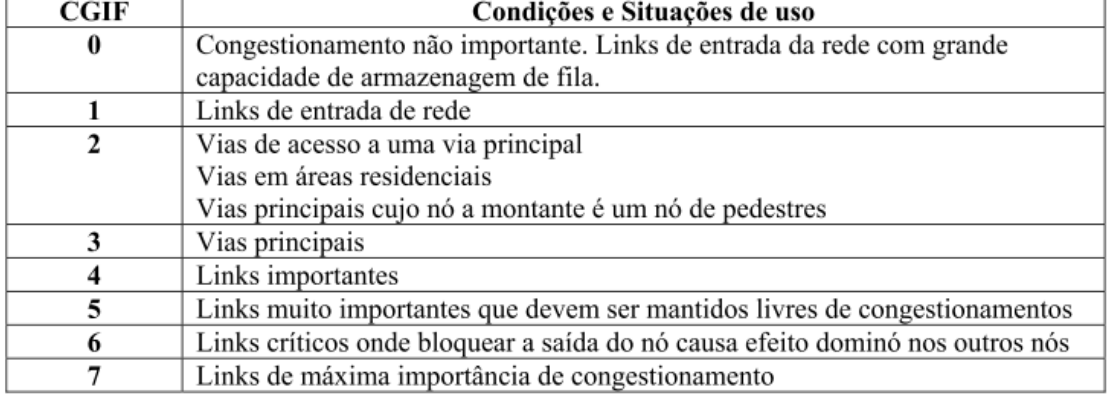

#### Quadro 2

A recomendação acima só serve como referência ou como ponto de partida. Em geral, a combinação ideal dos valores de CGIF para os diversos links de uma rede só será conseguida após uma análise aprofundada e cuidadosa da região e após várias tentativas e exaustivas observações em campo. É possível que, com o tempo, o engenheiro de tráfego possa "sentir" e adquirir um feeling para a determinação do melhor CGIF para cada tipo de link, interseção ou situação de tráfego. Para tanto, ele deverá saber a forma e o grau de intensidade com que o sistema reage face aos diferentes valores de CGIF utilizados. Obviamente, essa sensibilidade só será conseguida com um profundo conhecimento da área sob estudo, um completo domínio do sistema e, sobretudo, muita experiência em resultados obtidos em áreas com características semelhantes.

Conforme dito acima, o balanceamento da rede só será conseguido após muitas tentativas e experiências. Não existe uma receita ou fórmula matemática a ser seguida. O efeito de um CGIF de 3 para 4 pode ser totalmente diferente daquele a ser obtido com uma relação de 4 para 5, assim como uma relação de 2 para 4 é diferente de 3 para 6.

O efeito do CGIF é basicamente no otimizador de Split. Quanto maior o CGIF do link, mais o otimizador de Split vai tentar dar mais verde para o link.

Na operação normal (sem congestionamento) o otimizador de Split baseia sua decisão de prolongar, manter ou encurtar o verde pelo quadrado da saturação do link. No método original do SCOOT, em situações de congestionamento, o otimizador de Split baseava sua decisão no quadrado da saturação do link mais o produto de CGIF pelo índice de congestionamento. Esse algoritmo tem sido refinado nas últimas versões do SCOOT para considerar também o peso do Split e os links de congestionamento (o peso de Split não é abordado neste trabalho enquanto que os links de congestionamento são tratados no item 7).

O que torna o sistema tão eficiente no manejo do congestionamento é o fato de que a quantidade de verde extra dada ao link por causa do congestionamento é proporcional ao mesmo. Se aumentar o congestionamento, o sistema dará automaticamente mais verde. Se o congestionamento diminuir, a quantidade de verde extra dada ao link também diminuirá. Assim, o sistema reage de forma responsiva e dinâmica, não só em função do fluxo de tráfego, mas também à quantidade de congestionamento existente em cada instante. E o CGIF nada mais é do que a importância relativa que se quer dar ao congestionamento de cada link. CGIF = 0 significa que o otimizador de Split atuará como se não houvesse congestionamento no link, não importando o tamanho ou a gravidade desse congestionamento.

É importante lembrar que o CGIF só tem efeito quando existe congestionamento, isto é, quando existem intervalos congestionados. Na ausência deles, o CGIF não tem qualquer efeito. Dessa forma, caso se queira priorizar determinada via em situações de não congestionamento, o CGIF não é o instrumento adequado, existindo para tanto outros recursos no SCOOT que atendem a essa finalidade.

Uma outra observação importante é que o valor de CGIF pode ser alterado por tabela horária ou por operador. Assim, se normalmente uma rota A é priorizada em relação a uma outra B, e se, num determinado momento, por motivo qualquer, a rota A está com trânsito leve e a rota B está congestionada, pode-se alterar os valores de CGIF até que a situação B se normalize sem que se tenha prejudicado a rota A.

A seguir, um exemplo adaptado do SCOOT Traffic Handbook, que ilustra o uso combinado da inibição de verificação da fila com CGIF. Neste exemplo, o CGIF não é usado propriamente para situações de congestionamento, mas sim, para adequar o tempo de verde à demanda do fluxo. Considere a Figura 8 abaixo:

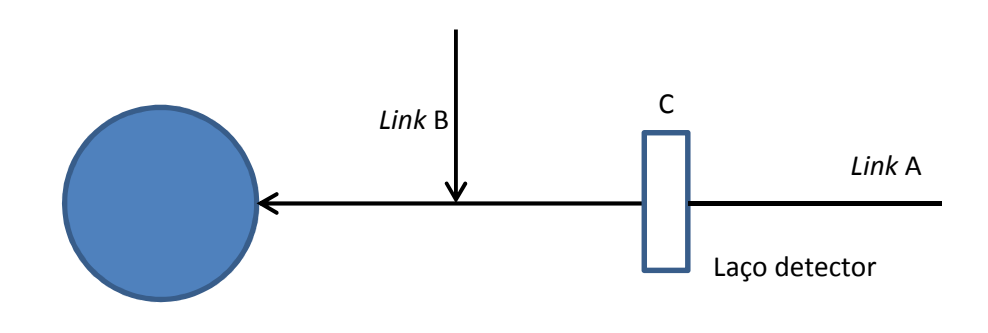

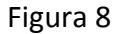

O diagrama da Figura 8 representa um cruzamento semaforizado alimentado pela aproximação A. Existe uma alimentação forte proveniente do link B. Entretanto, devido à distância, não foi possível locar o laço detector a jusante de B, de forma a poder detectar não só os carros de A como também os carros vindos de B. Também não foi possível locar um outro laço em B de forma a ter o mesmo tempo de percurso que o laço A. Assim, foi locado o laço na sua posição normal em C. Obviamente, essa disposição não é ideal para o SCOOT, pois o sistema não detecta os carros vindos de B. O sistema modela a fila utilizando-se apenas dos carros detectados em C. A consequência disso é que a fila modelada será sempre menor que a fila real.

O otimizador de Split também não atuará de forma adequada, pois tenderá a dar menos verde do que o link realmente precisa, fazendo com que a fila cresça.

Como fazer para que o sistema responda de forma adequada à demanda vinda de A e de B?

Uma solução possível para esta situação é locar o laço em C o mais próximo possível do cruzamento, de forma que qualquer aumento de fluxo faça com que a fila fique em cima do laço. Dessa forma, o sistema acusará uma grande quantidade de intervalos congestionados RAW. É importante, neste caso, inibirmos a verificação da fila utilizando-se o parâmetro INHM, uma vez que a fila modelada será menor do que a real. Isto garantirá que todos os intervalos congestionados RAW enxergados pelo sistema sejam considerados como consistentes. Com um valor razoavelmente alto de CGIF o sistema dará um verde maior por causa do congestionamento, compensando o verde a menos que o otimizador de Split normalmente daria. Uma resposta adequada do sistema dependerá da habilidade do engenheiro de tráfego em ajustar todos os valores de forma que a quantidade de verde dado a mais pelo sistema devido ao congestionamento seja exatamente igual à quantidade de verde dado a menos pelo otimizador de Split por não poder detectar os carros vindos de B.

Por este exemplo, pode-se verificar que existe uma íntima relação entre a locação dos laços e a forma de como se deve configurar o sistema.

Uma outra possível solução para o exemplo da Figura 8 pode ser viabilizada através de uma validação conveniente do *link*, de forma a diminuir o valor de SATO para compensar o fluxo não detectado em B. Por exemplo, suponha que no período da manhã o fluxo em B é desprezível e a validação é feita normalmente, encontrando-se para  $SATO$  um valor de " $m$ ". À tarde, o fluxo em B é significativo. Então é feita nova validação à tarde, encontrando-se para  $SATO$  um novo valor "n", onde  $m > n$ . O menor valor de SATO à tarde irá fazer com que o sistema dê mais verde ao link para a mesma quantidade de fluxo detectada. O sistema estará bem ajustado quando a quantidade de verde exatamente necessária (nem a mais nem a menos) para escoar o fluxo de B for atendida por meio do ajuste do  $SATO$ . De forma ideal, deveria haver uma validação toda a vez que o fluxo de B apresentasse uma variação, isto é, o valor de  $SATO$  deveria variar em função da variação do fluxo de B. Na prática, o que se consegue na validação é obter um valor médio de  $SATO$  que represente o fluxo médio de B.

Se o fluxo vindo de B for razoavelmente regular e uniforme (fluxo constante), este último método é mais eficiente, pois o sistema reage ao fluxo de forma mais imediata. Por outro lado, se o fluxo vindo de B for irregular e totalmente aleatório (ou se vem em pelotões) então o método pela validação do valor de  $SATO$  já não é mais adequado, pois é impossível obter um valor médio de  $SATO$  que possa representar de forma adequada a grande variação de fluxo em B. Neste caso, o método de CGIF configura-se mais eficiente, pois o sistema reage à variação do fluxo (tanto em A como em B). A desvantagem, no caso do método de CGIF, é que o sistema não reage de forma imediata (reage somente quando a fila atinge o laço em C).

Uma outra possível solução para este problema seria construir um outro laço (ou reaproveitar um já existente) a jusante, logo após o cruzamento. Este laço, através de um recurso chamado SOFT (Saturation Occupancy – Flow Technique) poderá corrigir o valor de  $SATO$  (dentro de uma faixa de valores previamente definida pelo engenheiro de tráfego) fazendo com que o mesmo varie em função do fluxo detectado pelo laço a jusante (denominado laço SOFT). O SOFT não será abordado neste trabalho, podendo ser detalhado em outra oportunidade.

Percebe-se pelo exemplo que podem existir várias possibilidades para resolver um determinado problema. Cabe ao engenheiro de tráfego determinar para cada caso o leque de alternativas possíveis e descobrir qual a mais eficiente.

## 7. Link de Congestionamento

O SCOOT possui um recurso interessante. A cada link pode ser associado um outro link denominado Link de Congestionamento (Congestion Link). Os dados de congestionamento do link de congestionamento são usados para otimização do link em questão. Por exemplo (ver Figura 9):

Link em questão = link A Link de congestionamento do link  $A =$  link  $B$ 

Isto quer dizer que os dados de congestionamento do *link* B serão utilizados para otimização do link A.

Para tanto, são definidos no banco de dados 3 parâmetros para o link A:

- a) Link de congestionamento
- b) Fator de importância para congestionamento do link de congestionamento **CCGI**
- c) Peso de congestionamento do link de congestionamento CCGW

No exemplo (Figura 9), o link de congestionamento do link A é o link B.

Observe que tanto o CCGI do link de congestionamento como o peso de congestionamento do link de congestionamento (CCGW) são parâmetros do link A (e não do link B). Não confundir o CGIF do link B com o CCGI do link de congestionamento do link A. O CCGI do link de congestionamento do link A pode assumir valor diferente do CGIF do link B. Por exemplo:

- Link em questão = link A
- Link de congestionamento do link  $A =$  link B
- $-$  CGIF do *link* A = 3
- $-$  CGIF do link  $B = 1$
- CCGI do Link de congestionamento do link  $A = 6$

- CCGW Link de congestionamento do link A = 30

Na ocorrência de congestionamento no link B, o SCOOT utilizará o CCGI e o CCGW do link de congestionamento do link A para otimizar o link A. Observe que a situação de congestionamento ocorre no link B (e não no link A), mas o SCOOT otimizará o link A. O efeito dessa otimização é o aumento do tempo de verde para o link A.

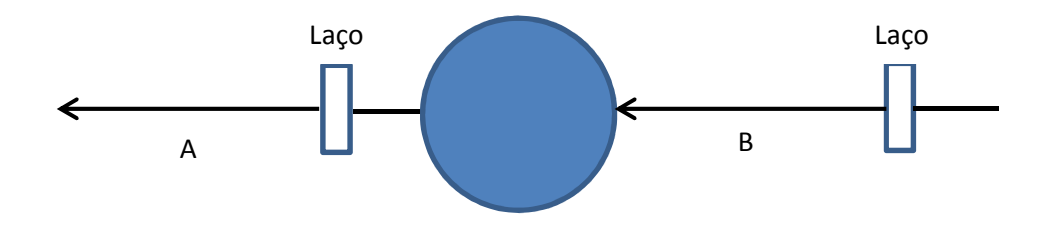

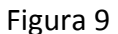

O CCGI do link de congestionamento, assim como o CGIF, pode variar de 0 a 7 e é definido tal como o CGIF.

O peso de congestionamento do link de congestionamento (CCGW) pode assumir valores de 1 a 255. Um valor igual a zero para esse peso significa que o SCOOT não levará em conta congestionamentos ocorridos no link B para priorizar o link A. Valores maiores para esse peso fará com que o SCOOT leva mais em conta o link de congestionamento do link A em relação aos links de congestionamento definidos para os outros links do cruzamento.

A seguir, transcrevemos o exemplo constante no documento "SCOOT 3.1. – Guia Operacional".

Considere o diagrama apresentado na Figura 10 abaixo.

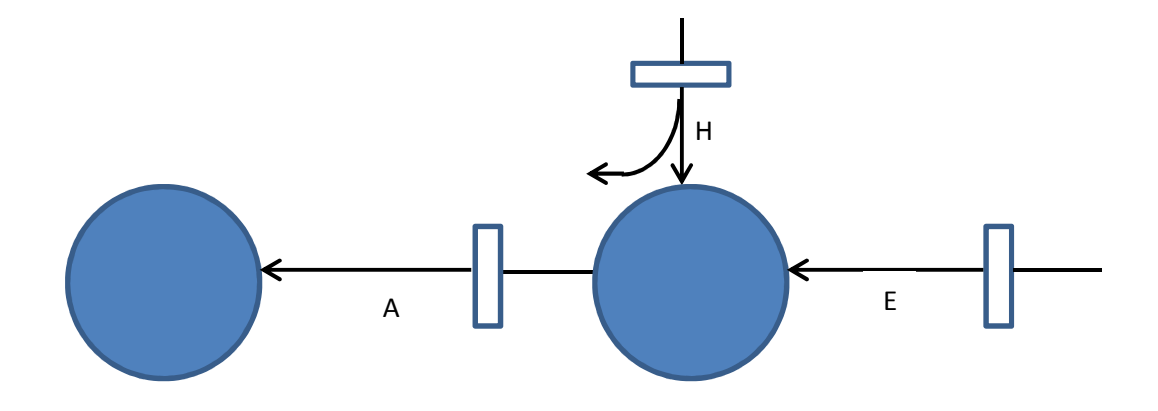

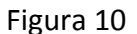

No exemplo representado na Figura 10, o *link* A é um *link* importante que precisa ser priorizado.

Entretanto, o link A é um link curto. O link A é alimentado pelo link E e por um elevado volume de conversão proveniente do link H. Por isso, o link A fica constantemente congestionado nos horários de pico. Como o link A é importante e deve ser priorizado, então é configurado um valor relativamente alto para o CGIF deste link. Como consequência, o SCOOT irá tentar eliminar o congestionamento em A, dando mais verde para este link. Quando o congestionamento é eliminado, o SCOOT volta à operação normal (pois o CGIF só age durante situações de congestionamento). Com o tempo, o link A volta a ficar congestionado, repetindo-se o ciclo. Assim, o link A sofre um efeito oscilatório que causa distúrbios ao tráfego e a perda da defasagem.

Eventuais efeitos da oscilação em algum link podem ser identificados com o acompanhamento da Mensagem SCOOT M08, que fornece os valores do índice de congestionamento do link.

Qual seria então a solução para o problema de oscilação dado no exemplo da Figura 10?

Uma solução possível seria definir o link E como sendo o de congestionamento do link A e configurar um valor baixo (por exemplo: zero) para CGIF do link A (ao contrário do que se supõe à primeira vista). Assim, o link A só seria priorizado quando o link E estiver congestionado. Uma possível configuração para este exemplo seria:

- Link de congestionamento do link  $A =$  link E
- $-$  CGIF do *link* A  $= 0$
- $-CGIF$  do *link*  $F = 5$
- CCGI do Link de congestionamento do link  $A = 5$
- CCGW Link de congestionamento do link A = 30

Com esta configuração, o efeito de oscilação é evitado, pois o link A continuará a ser otimizado mesmo quando não estiver mais congestionado, bastando para isso que o link E esteja congestionado. Normalmente, como o link A é um link curto, tanto o link A quanto o link E necessitam de mais verde na tentativa de desmanchar o congestionamento.

Também aqui o grau de intensidade da reação do sistema dependerá do grau de congestionamento (só que do link E).

Novamente, uma resposta adequada ao sistema dependerá do acerto na escolha dos valores para os diversos parâmetros envolvidos, o que só será obtida após várias tentativas e experiências.

Nos horários fora de pico, quando não há problema de saturação no link E, esta configuração não tem efeito sobre a atuação do SCOOT.

Uma outra aplicação que vem sendo testada nas CTA's 2 e 5 é o uso do link de congestionamento para filter links.

Um filter link é um link de conversão à esquerda onde não é possível locar o laço detector a montante do *link*, pois o mesmo detectaria também os veículos que seguem em frente. Assim, no filter link o laço é colocado a jusante do link, após o cruzamento. Os dados de tráfego detectados pelo laço filter são utilizados na otimização do ciclo seguinte. Consequentemente, o modelamento de tráfego para filter links não possui a mesma precisão dos links normais.

Como o laço do filter link está locado após o cruzamento, o mesmo não consegue detectar eventuais congestionamentos no link e, dessa forma, não é possível priorizar o link através do uso de CGIF. A alternativa encontrada para priorizar o filter link é usar um outro link como link de congestionamento do filter link.

A Figura 11 mostra um exemplo da CTA-2 onde esse recurso foi aplicado. O link X é o filter link configurado para conversão à esquerda da Av. Dr. Arnaldo para a Rua Cardeal Arcoverde e o link E é o link de congestionamento do link X. O link E é praticamente um link virtual e foi criado apenas com a finalidade de servir como link de congestionamento do link X. Como o link E andaria no mesmo estágio do link X, é configurado um valor de  $SATO$  artificialmente alto para que o mesmo não interfira na

otimização do link X. Para tanto, é necessário inibir a verificação da fila no link E, utilizando-se do parâmetro INHM.

Assim, sempre que o laço E estiver congestionado, o link X será priorizado.

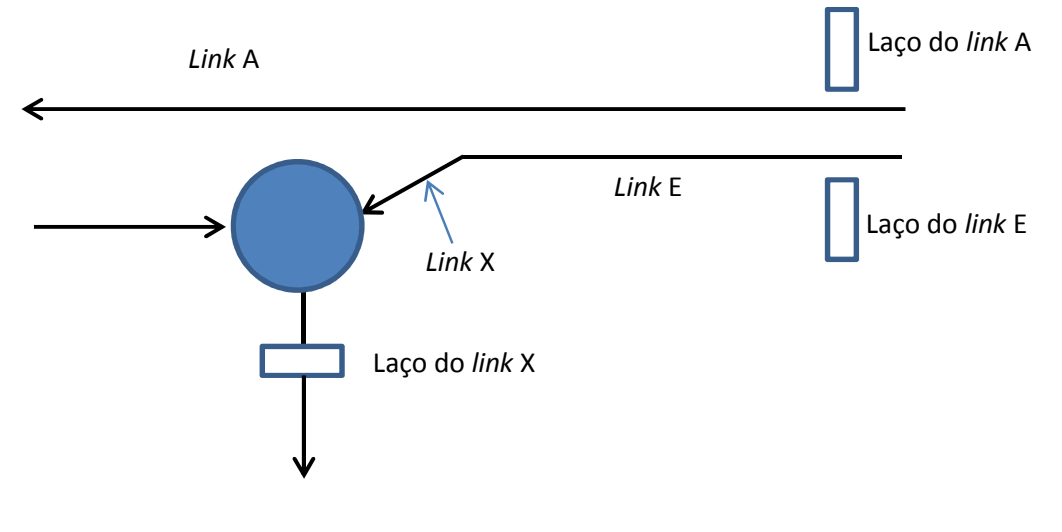

Figura 11

No sistema TMS da PEEK Traffic, não se pode alterar o link de congestionamento por operador ou por tabela horária.

## 8. Defasagem para congestionamento

O sistema dispõe de um parâmetro para defasagem, o qual só será usado se o link estiver congestionado. Para tal finalidade, devem ser configurados os seguintes parâmetros:

- Defasagem para congestionamento (CGOF)

- Peso para congestionamento (CGWT)

A defasagem para o congestionamento é a defasagem, em segundos, requerida para o link quando o mesmo estiver congestionado.

O peso para congestionamento pode assumir valores de 0 a 255. O valor 0 significa que a defasagem para congestionamento não será utilizada e o sistema otimizará a defasagem de forma normal. Valores maiores do peso para congestionamento farão com que o sistema tente mais utilizar o valor da defasagem para congestionamento deste link em relação às defasagens para congestionamento dos outros links de cruzamento.

## 9. Exit Blocking

Normalmente, em situações de congestionamento mais severo, a simples utilização do CGIF não é suficiente para minimizar os efeitos do congestionamento. Isto porque o congestionamento pode se alastrar por vários links consecutivos, de forma que nada adianta ter um CGIF alto no *link* se o *link* à frente (a jusante) estiver bloqueado.

O SCOOT apresenta o recurso de Exit Blocking para minimizar o efeito de bloqueios de cruzamentos. Se a fila modelada pelo SCOOT indicar uma posição de bloqueio do link, então o link imediatamente a montante é modelado para não descarregar mais a fila (no cálculo da fila, o sistema não desconta a parcela " $4 \times SATO$ ") mesmo que tenha direito de passagem e o sistema não mais tentará dar mais verde neste link enquanto esta situação persistir. O efeito do Exit Blocking na prática é que o verde do link é cortado antes do previsto, mudando o direito de passagem para a via transversal. Para que o otimizador de Split faça o corte prematuro do verde, o sistema zera a saturação do link quando houver a condição de Exit Blocking.

A configuração do Exit Blocking é feita no Banco de Dados através de definição do "Link Principal de Saída" (Main Downstream Link). A ação do Exit Blocking é efetivada sobre o link em questão toda vez que seu Link Principal de Saída estiver sob bloqueio. Se no Banco de Dados não for definido para o link um Link Principal de Saída, então não haverá ação de Exit Blocking para este link. Neste caso, mesmo que o link à frente estiver bloqueado, no link em questão a fila continuará sendo modelada considerando o escoamento de carros (no cálculo da fila, o sistema continuará a descontar a parcela " $4 \times SATO$ "). Assim, a fila modelada tenderá a ser menor do que a real, já que na realidade não há escoamento de carros devido ao bloqueio do link à frente.

Como consequência, o sistema "enxergará" uma quantidade menor de intervalos congestionados e o índice de congestionamento do link tenderá a ser menor do que o real. Dessa forma, sempre será conveniente considerar a possibilidade de inibir a verificação de fila se não estiver sendo usado o Exit Blocking e necessitar que o sistema continue a calcular o índice de congestionamento com precisão.

No sistema TMS da PEEK Traffic, o Link Principal de Saída não pode ser alterado por operador ou tabela horária.

A seguir, descrevemos quatro situações em que o uso do Exit Blocking pode provocar efeitos não desejados.

O primeiro efeito a ser considerado é a possível perda de defasagem no *link* (ou em links adjacentes) toda vez que o Exit Blocking é efetivado.

O segndo efeito a considerar é a situação em que o Link Principal de Saída, além de ser alimentado pelo link em questão, também é fortemente alimentado por movimento de convesão da via transversal. Nessas condições, havendo bloqueio no link à frente (a jusante), é ativado o Exit Blocking. O sistema corta o verde do link em referencia e passa o direito de passagem para a via transversal. Daí, o movimento de conversão acaba provocando o bloqueio do cruzamento.

Nessas condições, o engenheiro de tráfego se depara com um dilema: ou o cruzamento a jusante fica bloqueado pelo link em referencia, ou fica bloqueado pelo movimento de conversão da via transversal.

O terceiro efeito ocorre numa via de mão dupla, onde o tráfego é "pesado" nos dois sentidos.

Considere a Figura 12.

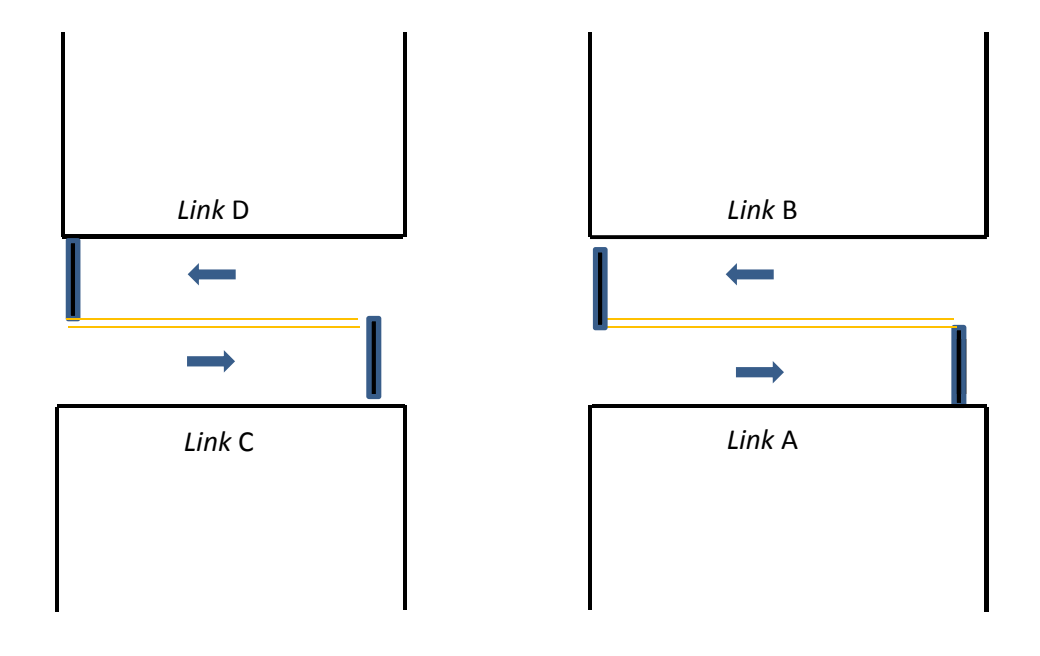

Figura 12

Na Figura 12, considere o link C. O link C e o link B possuem o verde no mesmo estágio. Se o link A estiver congestionado, o Exit Blocking atuará sobre o link C zerando a sua saturação. O tempo de verde do estágio dependerá da saturação da via transversal e do link B. Assim, se a saturação for maior que a do link B, o estágio será encurtado. Isto poderá eventualmente ocasionar lentidões no link B e em todos os links a montante de

B. Dessa forma, em vias de mão dupla deve-se observar a existência de eventuais efeitos negativos no sentido oposto quando da ação do Exit Blocking.

Finalmente recomenda-se que seja dada especial atenção aos links curtos. Como o laço está próximo da linha de retenção, a Fila Máxima é facilmente atingida e pode ocorrer constantemente situação de Exit Blocking prejudicando o link a montante.

Para que se possa fazer melhor uso desse recurso, é aconselhável fazer uma análise cuidadosa usando-se as Mensagens SCOOT. As mensagens W08 e W09 indicam o desbloqueio e o bloqueio do Link Principal da Saída, respectivamente. A mensagem M08 fornece os valores do índice de congestionamento e a condição do Exit Blocking.

## 10. Gating

Muitas vezes é desejável que uma área crítica fique livre de congestionamento, deixando as filas fora da região considerada. Para tanto, torna-se necessário controlar as entradas dessa área.

Obviamente, é necessário também dispor de vias, fora da área, para armazenar as filas. Assim, o Gating pode ser usado para restringir a área de tráfego numa determinada área quando a saturação de links previamente selecionados como críticos (ou gargalos) ultrapassar um valor pré-determinado. A saturação é definida como:

$$
S = \frac{F_S T_v}{FC + Q}
$$

onde

 $S =$  Saturação  $F_S$  = Fluxo de saturação  $F =$  Fluxo de chegada  $Q$  = Fila remanescente do ciclo anterior  $T_{\nu}$  = Tempo efetivo de verde

Para configurar o Gating numa determinada área, é necessário primeiro identificar os seguintes elementos:

• Links "gargalo" (Bottleneck Links) – são links críticos em que não se quer permitir que fiquem congestionados;

- "Gated links" são os destinados a armazenar as filas; normalmente eles são a montante de um link gargalo e corresponde à entrada da área; o Gating diminui o tempo de verde nestes links para restringir a entrada de tráfego nos links gargalo;
- Links de benefício são os que se encontram normalmente a jusante de um link gargalo e correspondem à saída da área; o Gating beneficia estes links com aumentos de tempo de verde para poder dissipar o tráfego proveniente dos links gargalo.

A lógica Gating impõe as seguintes restrições entre links gargalo e gated links:

- Um link não pode ser configurado simultaneamente como link gargalo e gated link;
- Um gated link pode estar associado a apenas um link gargalo;
- Um link gargalo pode estar associado a vários gated links;
- Em uma área em que se quer aplicar a lógica Gating podem ser configurados vários links gargalo, cada um associado a seu próprio e exclusivo conjunto de gated links.

Para a escolha dos gated links, 2 critérios devem ser satisfeitos:

- Os gated links devem possuir grande capacidade de armazenamento de filas, sem causar propagação de congestionamento;
- A grande parte do tráfego do gated link deve ir para o link gargalo.

A escolha dos links de benefício deve satisfazer 2 critérios:

Os outros links de cruzamento a quem pertence o link de benefício devem possuir grande capacidade de armazenamento de fila (uma vez que serão prejudicados em favor do link de benefício);

Para a implementação da lógica Gating, ainda devem ser configurados os seguintes parâmetros:

- Saturação Gating crítica é a saturação do link gargalo, acima da qual é disparada a lógica Gating; é configurada para cada link gargalo;
- Multiplicador de ganho Gating é um parâmetro que pode assumir 3 estados possíveis:

reduce – reduz o tempo de verde de um link (neste caso trata-se de um gated link);

increase – aumenta o tempo de verde de um link (neste caso trata-se de um link de benefício);

limbo – a lógica Gating não atua no link (não altera as temporizações semafóricas do link) mas as mensagens SCOOT continuam fornecendo as informações pertinentes ao Gating no link; o multiplicador de ganho Gating é configurado para cada link que não seja link gargalo, mas que seja gated link ou link de benefício.

As alterações realizadas pelo Gating estão limitadas às variações dadas pelo otimizador de Split.

Assim, se a variação temporária permitida pelo otimizador de Split é de 4 segundos, então o Gating só poderá, por exemplo, reduzir o tempo de verde dos gated links de 4 em 4 segundos. A única exceção é a variação permanente. Enquanto que na otimização normal, a variação permanente do otimizador de Split é, por exemplo, de 1 segundo, durante a operação Gating, para permitir alterações mais rápidas, a variação permanente também passa para 4 segundos.

Esclarecimentos sobre a variação temporária e permanente do otimizador de Split poderão ser vistos no item 8.1 da NT 201. A versão 3.1 do SCOOT permite alterar as variações temporárias e permanentes, conforme as tabelas de Authorities. Os Authorities não são abordados neste trabalho, podendo ser objeto de trabalhos posteriores.

Para disparar a lógica Gating é necessário que a saturação do link gargalo seja maior que sua saturação Gating crítica. Entretanto, para dar maior estabilidade ao sistema, uma ação de mudança de estado (não Gating para Gating, ou vice versa) só é efetivada após duas verificações sucessivas (comparação entre o valor da saturação do link gargalo com o valor da saturação Gating crítica).

Somente na terceira verificação consecutiva é que a ação de mudança é efetivada. O Quadro 3 a seguir ilustra este fato, onde:

 $S =$  Saturação do link gargalo  $S_c$  = Saturação *Gating* crítica do *link* gargalo

| Verificação    | Comparação | Estado     |
|----------------|------------|------------|
| 1 <sup>a</sup> | $S < S_c$  | Não Gating |
| $2^{\rm a}$    | $S < S_c$  | Não Gating |
| 3 <sup>a</sup> | $S < S_c$  | Não Gating |
| $4^{\rm a}$    | $S > S_c$  | Não Gating |
| $5^{\rm a}$    | $S > S_c$  | Não Gating |
| $6^{\rm a}$    | $S > S_c$  | Gating     |
| $7^{\rm a}$    | $S < S_c$  | Gating     |
| 8ª             | $S < S_c$  | Gating     |
| Qа             | $S < S_c$  | Não gating |

Quadro 3

O Gating é um método descompromissado de controle, isto é, os tempos de verde dos gated links e dos links conflitantes com os links de benefício poderão ser reduzidos impiedosamente, independentemente da extensão das filas nelas contidas. Os únicos limites obedecidos pelo Gating são os tempos mínimos e máximos dos estágios.

Os tempos mínimos e máximos dos estágios sugerem uma forma de limitar a ação do Gating.

Assim, se quisermos que os gated links não sejam prejudicados acima de um determinado nível, podemos aumentar o tempo mínimo dos estágios associados a esses *links* de forma que o Gating não poderá diminuir o tempo desses estágios aquém do valor previamente estabelecido.

Entretanto, recomenda-se que sejam utilizados os tempos máximos em vez dos tempos mínimos para limitar a ação do Gating. Por exemplo, em vez de aumentar o tempo mínimo do estágio associado ao *qated link* é melhor diminuir o tempo máximo de estágio associado ao *link* não *gated*. Na prática, o resultado é o mesmo, uma vez que o sistema não poderá dar um verde maior do que o máximo, sendo obrigado a mudar de estágio dando direito de passagem ao gated link. A vantagem em utilizar os tempos máximos é que os tempos mínimos não são artificialmente alterados, o que poderia provocar problemas em períodos de baixo fluxo (de madrugada, por exemplo) quando o estágio poderia operar com um verde artificialmente alto.

Entretanto, no sistema TMS da PEEK Traffic não é disponível o parâmetro de tempo máximo de estágio. Assim, o ajuste do Gating só poderá ser feito pelo parâmetro saturação Gating crítica.

Para ajustar o Gating, é muito útil o uso das mensagens SCOOT M08, M17, M44, S04 e S32.

O ajuste de Gating visa evitar o Gating excessivo (causando restrições excessivas aos gated links ou aos links conflitantes com os links de benefício) e o Gating insuficiente. O Gating insuficiente ocorre quando a configuração e as restrições impostas pelo Gating não são suficientes para impedir o congestionamento no link gargalo.

O Gating ainda não foi utilizado ou testado nas CTA's 2 e 5.

## Bibliografia

SCOOT Traffic Handbook SCOOT 3.1 – Guia Operacional (CTAB-CC/MN003) SCOOT User Guide – Siemens Plessey Controls Limited

## Autoria:

Engº Sun Hsien Ming

## Colaboração:

Alexandre Zum Winkel, Denise de Campos Bittencourt, Suely da Conceição C. Gayasso, Gustavo Fowler e Alfredo Galante Alencar Aranha (GSC / CTA's 2 e 5)